# **Hypertable**

*CS227 Li Jin, Yang Lu Brown University*

#### **Schedule**

**D** Overview Data Model Architecture Case Study

### **High Performance, Open Source Scalable Database**

- Modeled after **Bigtable**
- > Implemented in C++
- ▶ Project Started in March 2007
- **▶ Runs on top of HDFS**
- $\triangleright$  Thrift Interface for all popular languages
	- Java
	- PHP
	- Ruby
	- Python
	- Perl, etc.

# **Hypertable Deployments**

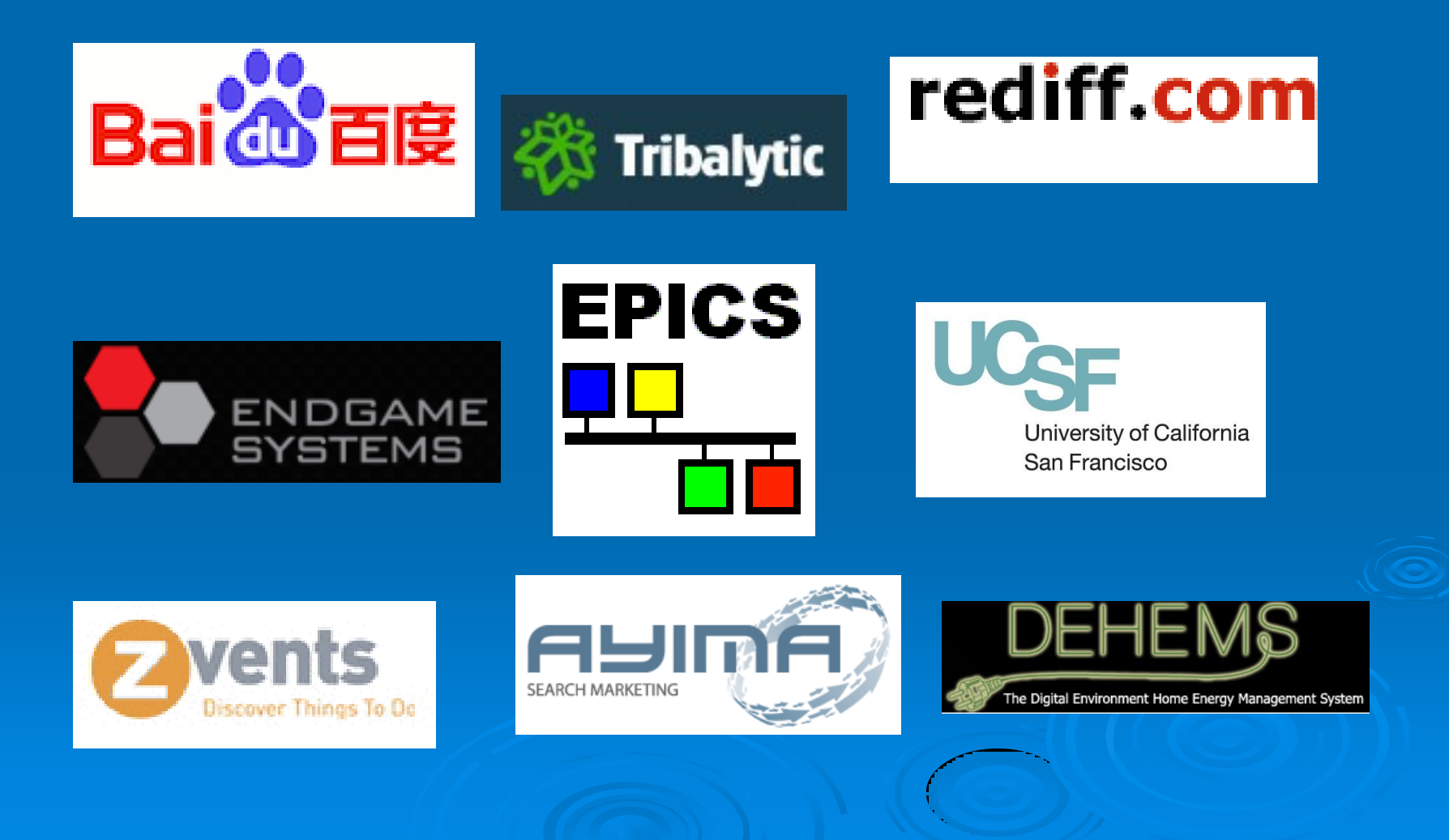

### **Data Model**

# **Table: Visual Representation**

#### crawidb Table title content anchor row key anchor:com.apple.www/ anchor:com.redherring.www/ com.facebook.www Facebook | Home <IDOCTYPE html ... Facebook Facebook com.yahoo.www Yahoo! <html><head>... anchor:org.slashdot.www/ com.zvents.www Discover Things To <html xmlns="http... **Zvents** Do - Zvents <!DOCTYPE html ... org.hypertable.www Hypertable: An Open Source, High Performance, ...

## **Table: Key**

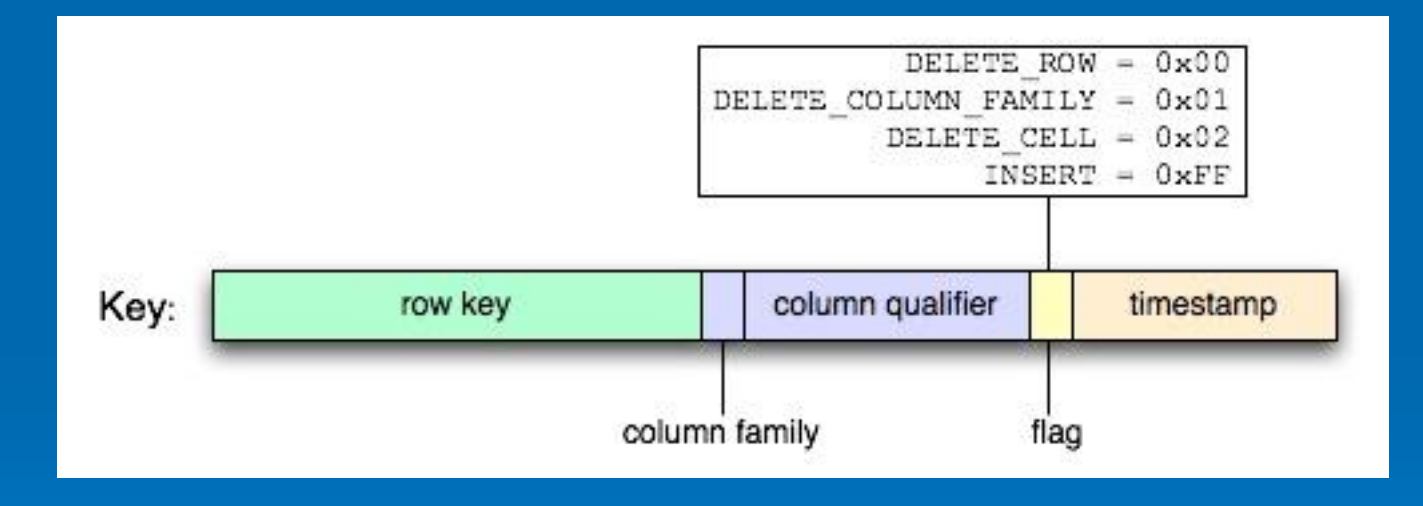

## **Table: Actual Representation**

#### crawidb Table

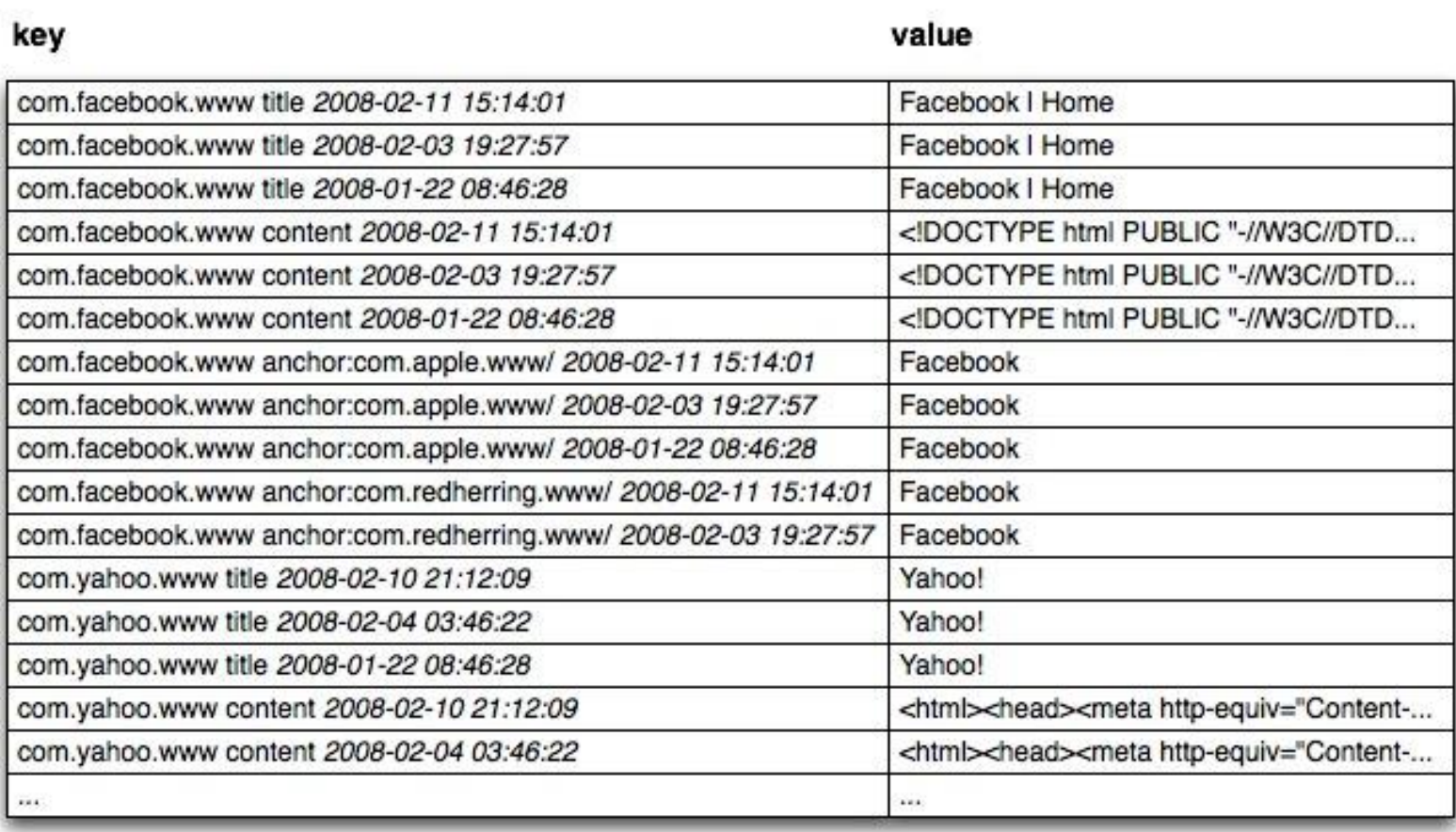

# **Table: Physical Data Layout**

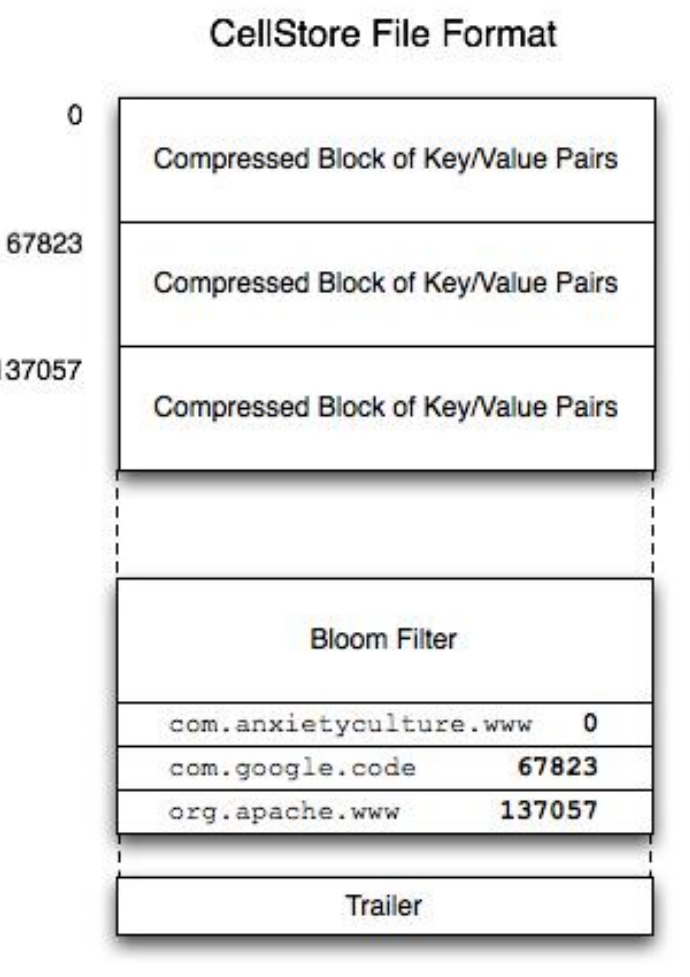

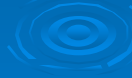

### **Access Groups**

#### $\triangleright$  Provides control over physical layout

- Row oriented
- Column oriented
- Hybrid
- Reduces I/O

```
CREATE TABLE MyTable (
  a, b, c, d,
  ACCESS GROUP first(a),
  ACCESS GROUP second (b, c, d)
);
```
# **Scaling (part I)**

#### session table

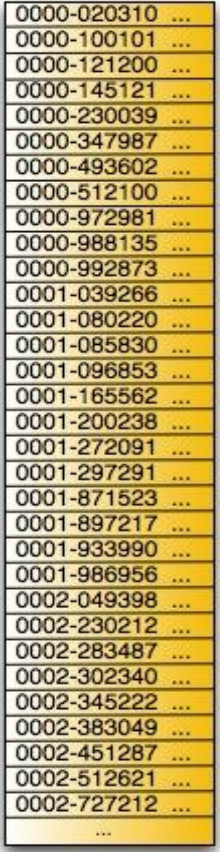

#### crawldb table

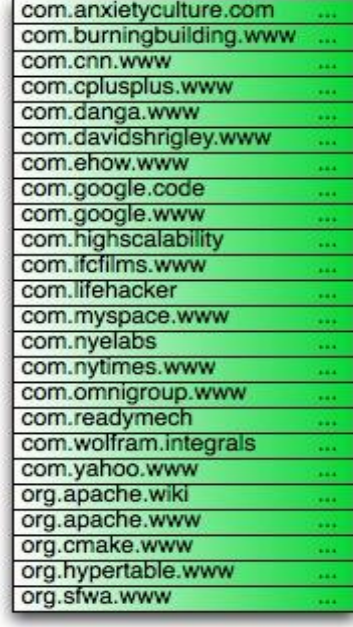

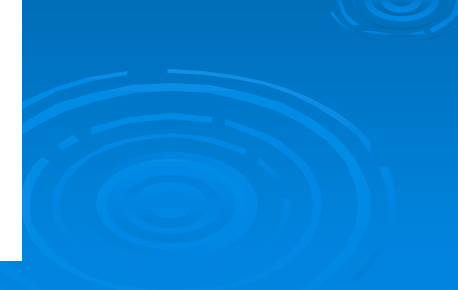

# **Scaling (part II)**

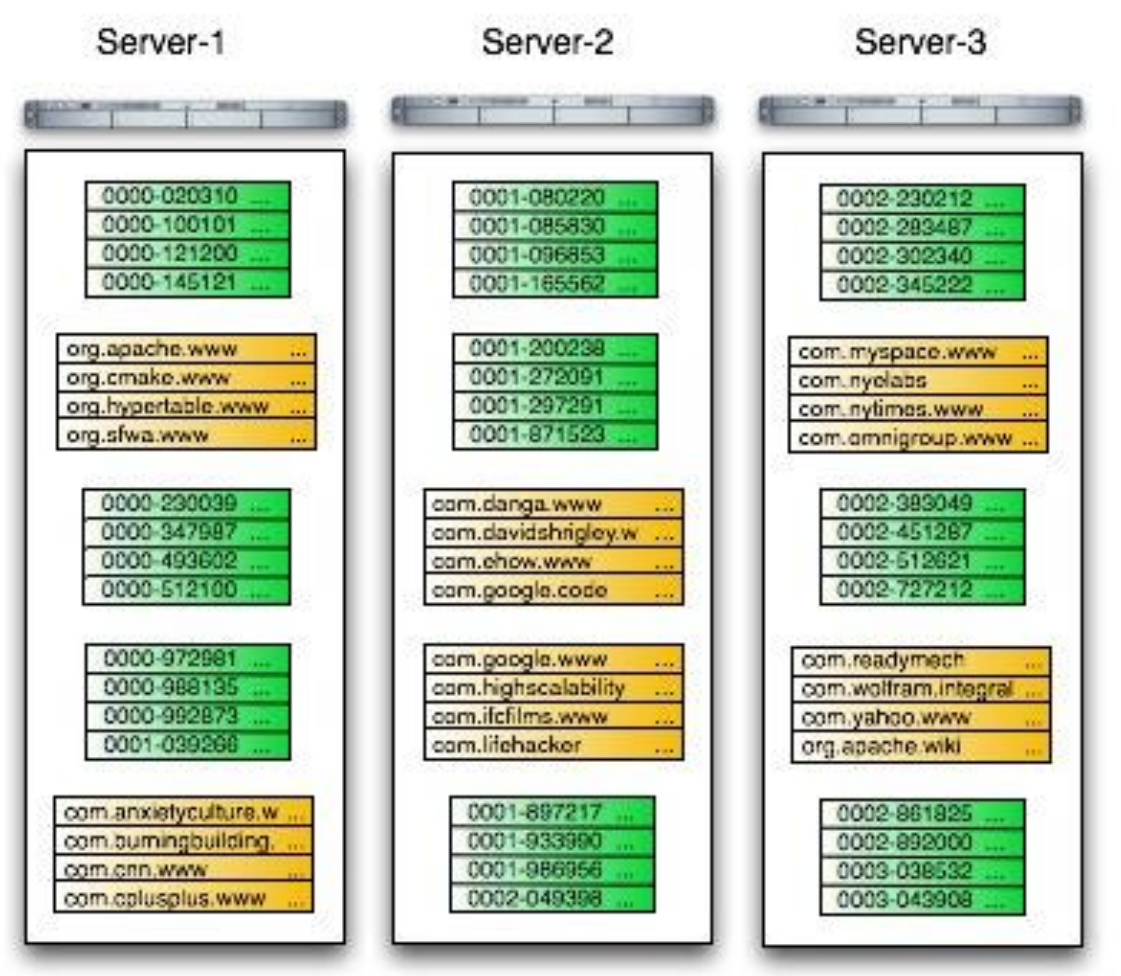

# **Scaling (part III)**

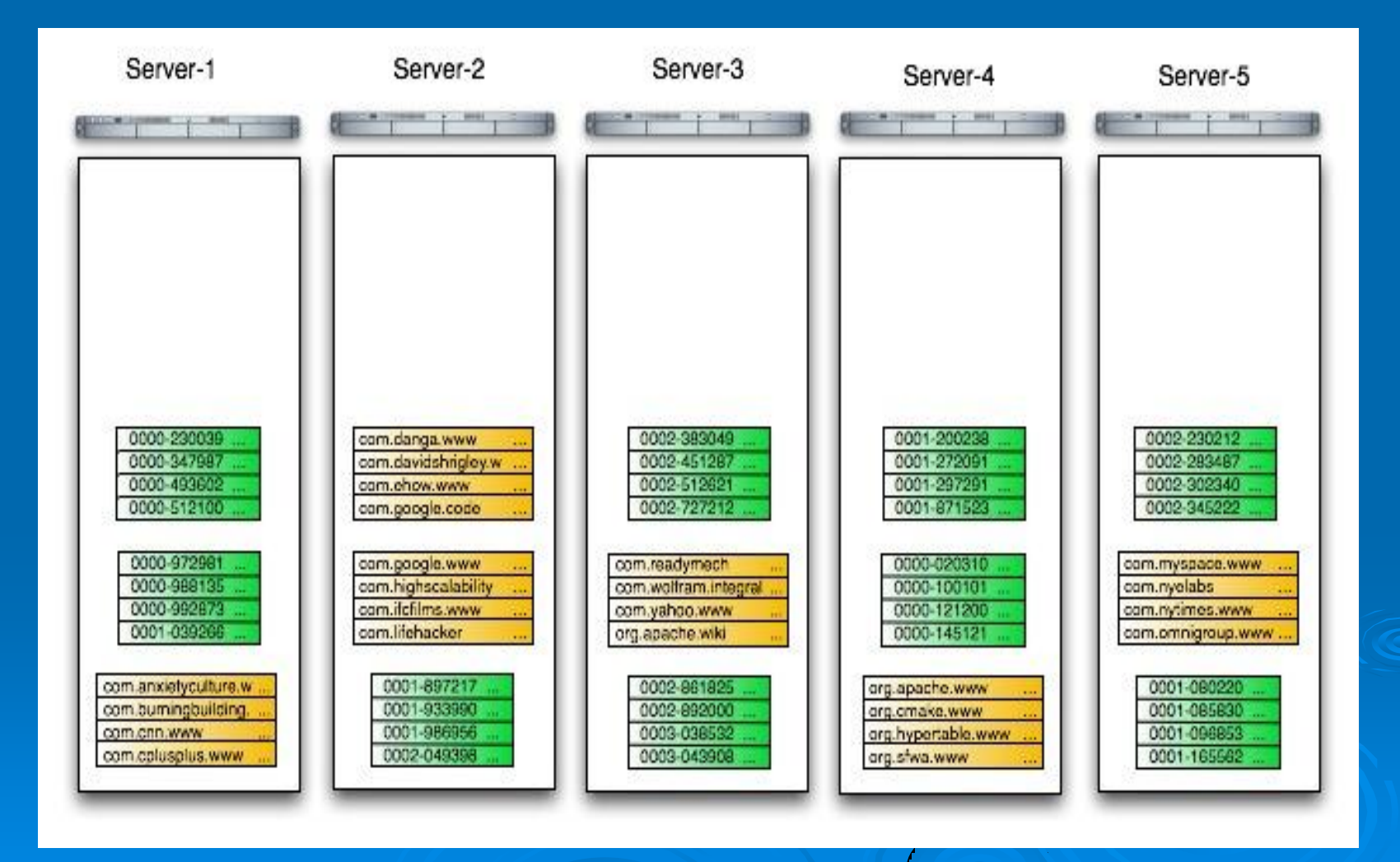

### **System Components**

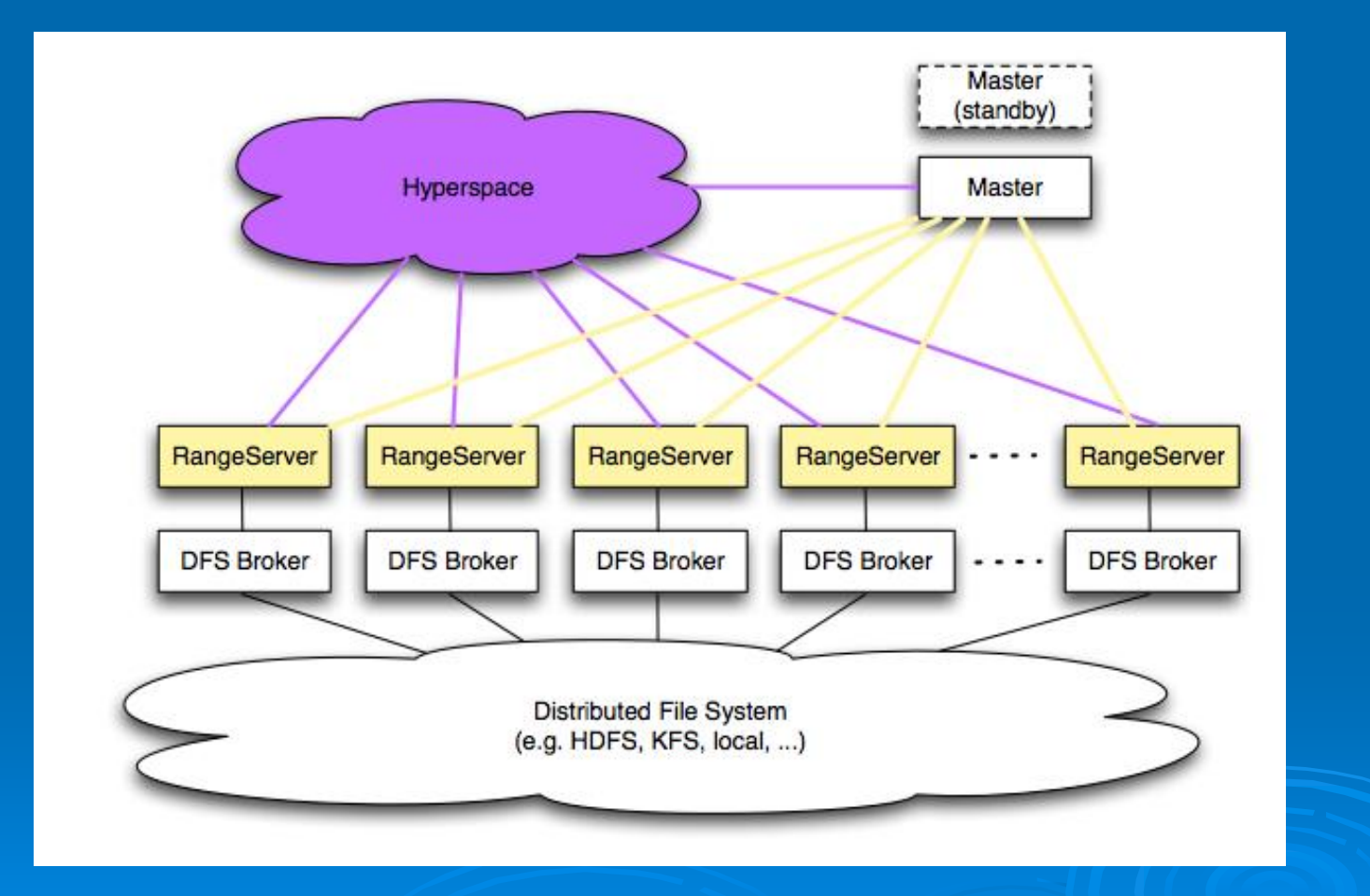

# **Query Handling: Write**

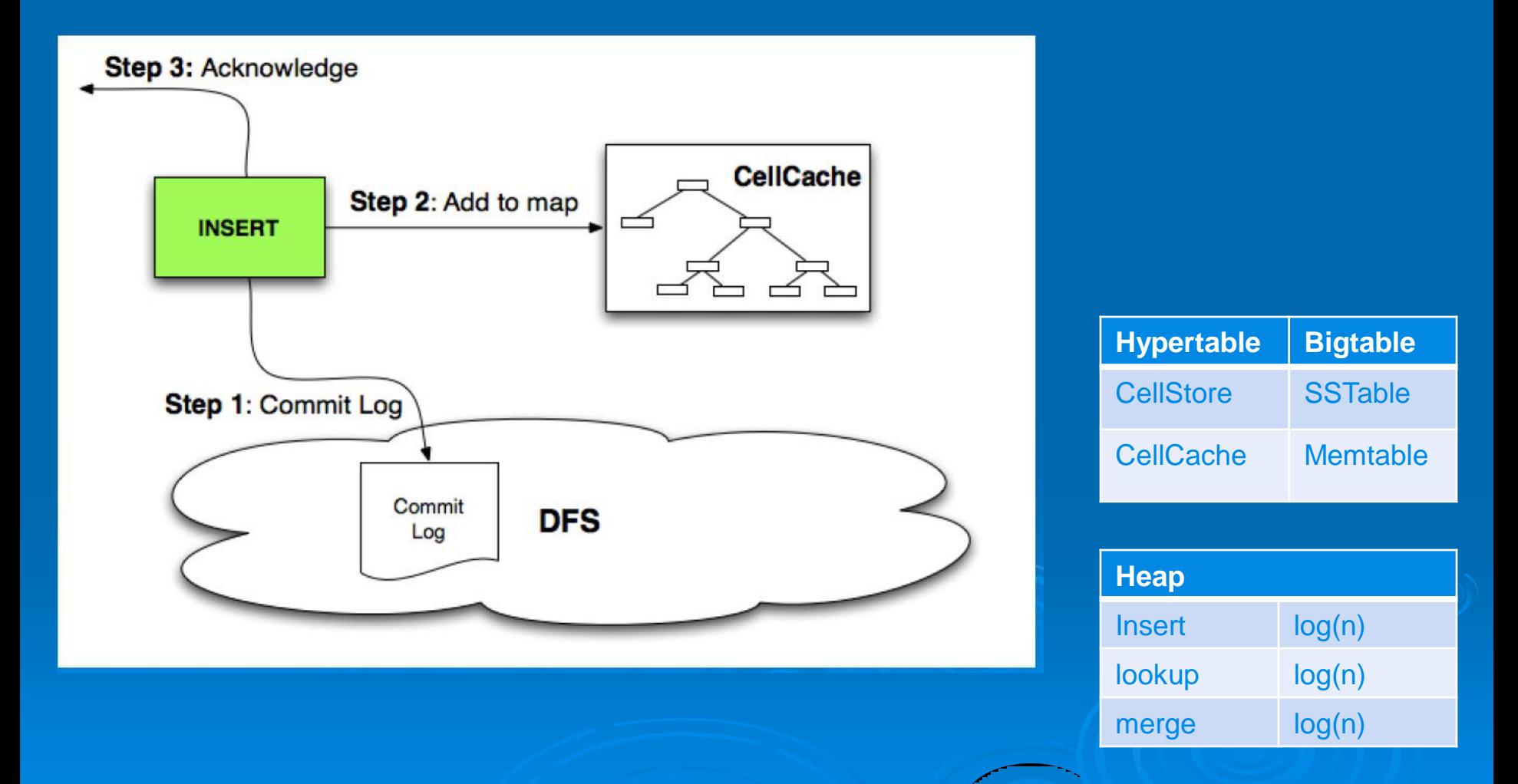

## **Query Handling: Read**

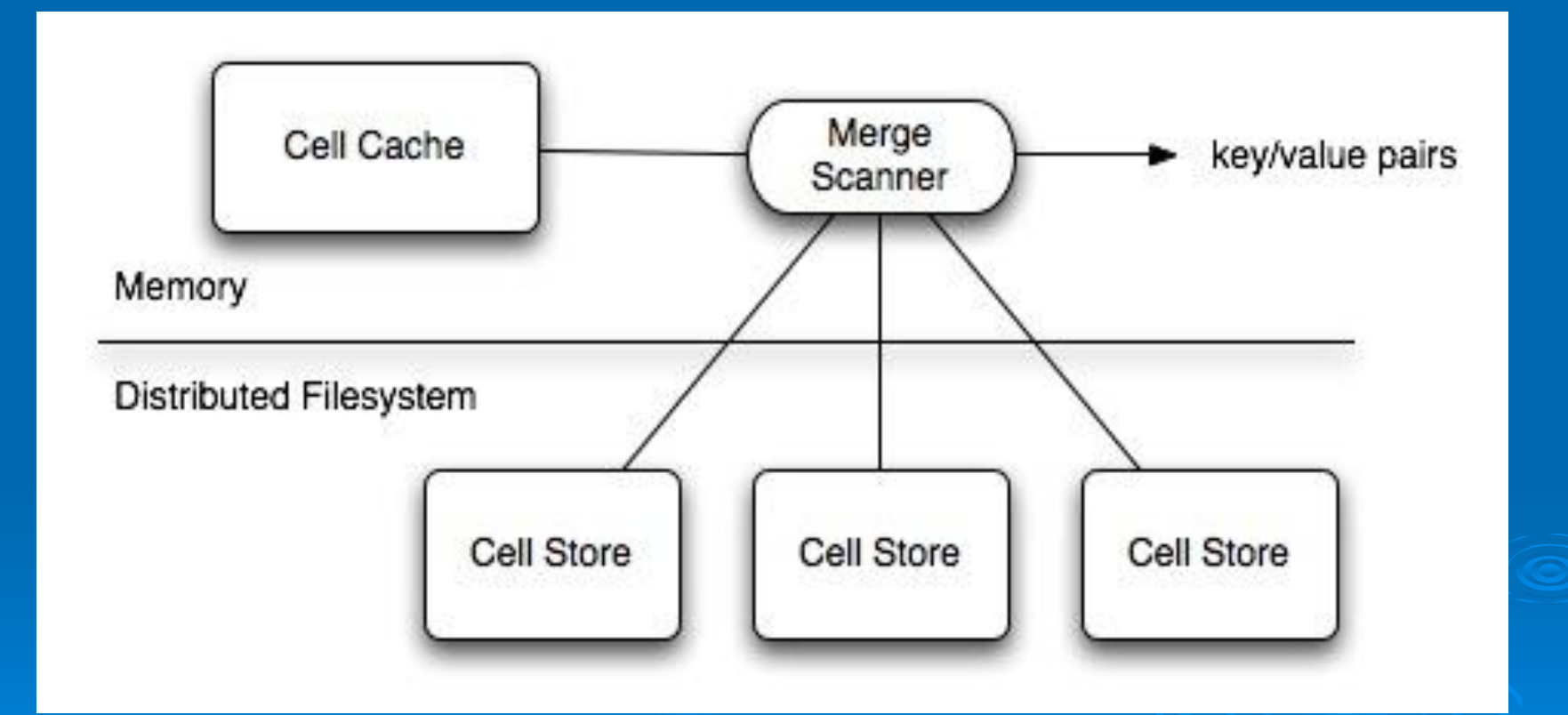

#### **Transaction Support**

#### $\triangleright$  Single-row transactions

- Entire row is guaranteed to be in a single range.
- $\triangleright$  Transactions with the data scattered over multiple RangeServers is not yet implemented.

Maybe not necessary for a OLAP system.

# **Indexing**

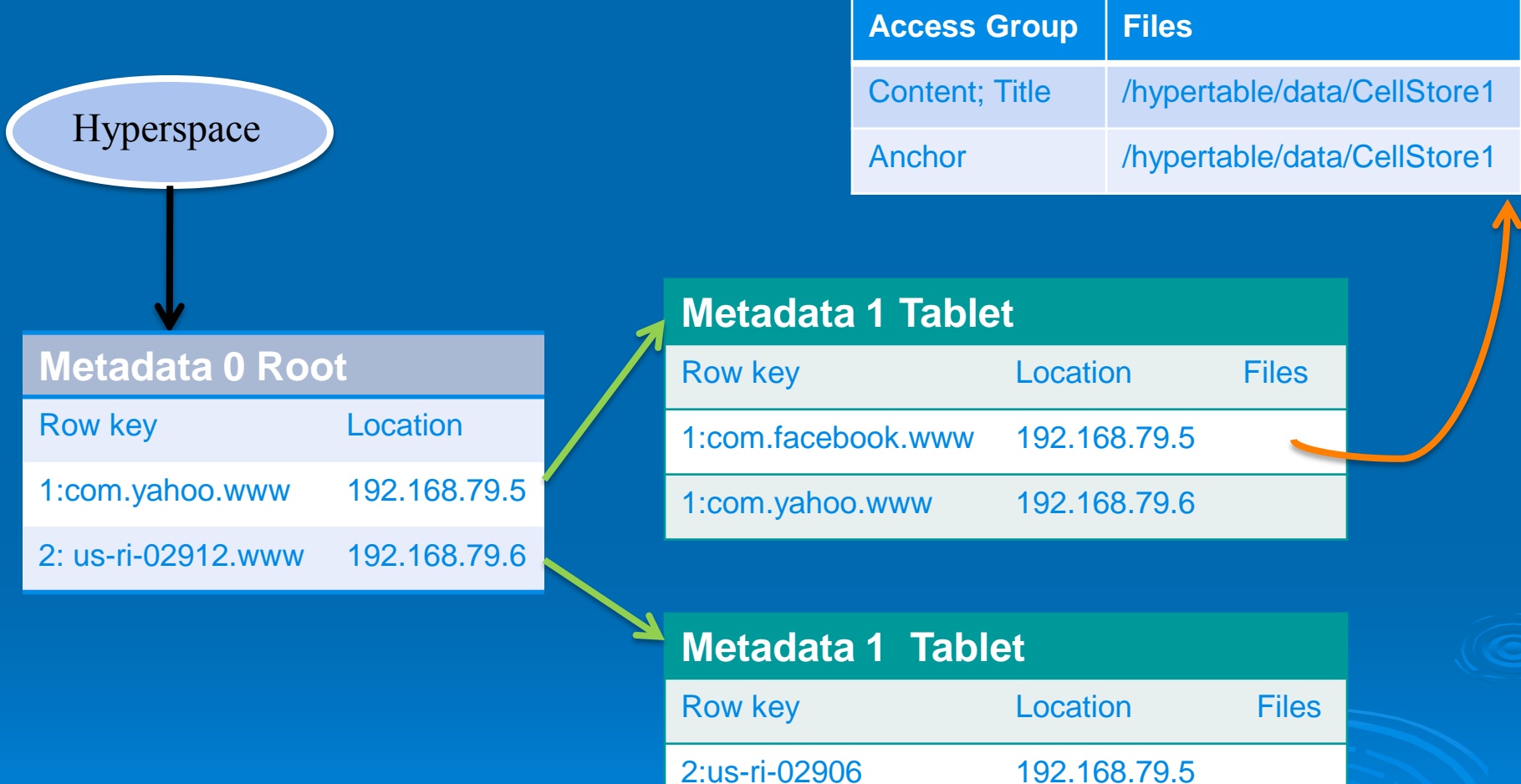

2:us-ri-02912 192.168.79.6

#### **Client Access**

#### $\triangleright$  Thrift API:

- supports C++, Java, PHP, Python, Perl, Ruby
- get\_cells(), set\_cells()…

#### HQL:

select, insert, delete..

 A market research tool using Twitter data. Example: Given a keyword "coffee machine", it tells you people usually tweets about coffee machine around 9:00 14:00 and 21:00.

▶ One single table called "hits". Use keywords as row key. All queries search on row key.

- $\triangleright$  Process 3.5 million tweets a day.
- $\triangleright$  Push 50 million records to "hits" table a day.
- Less than 250 ms to locate and load 40,000 record into memory. (In the coffee machine example).

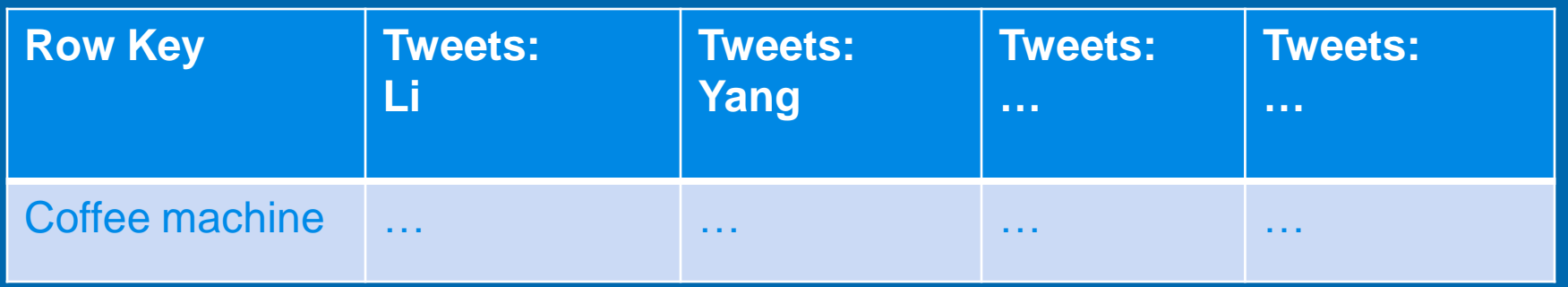

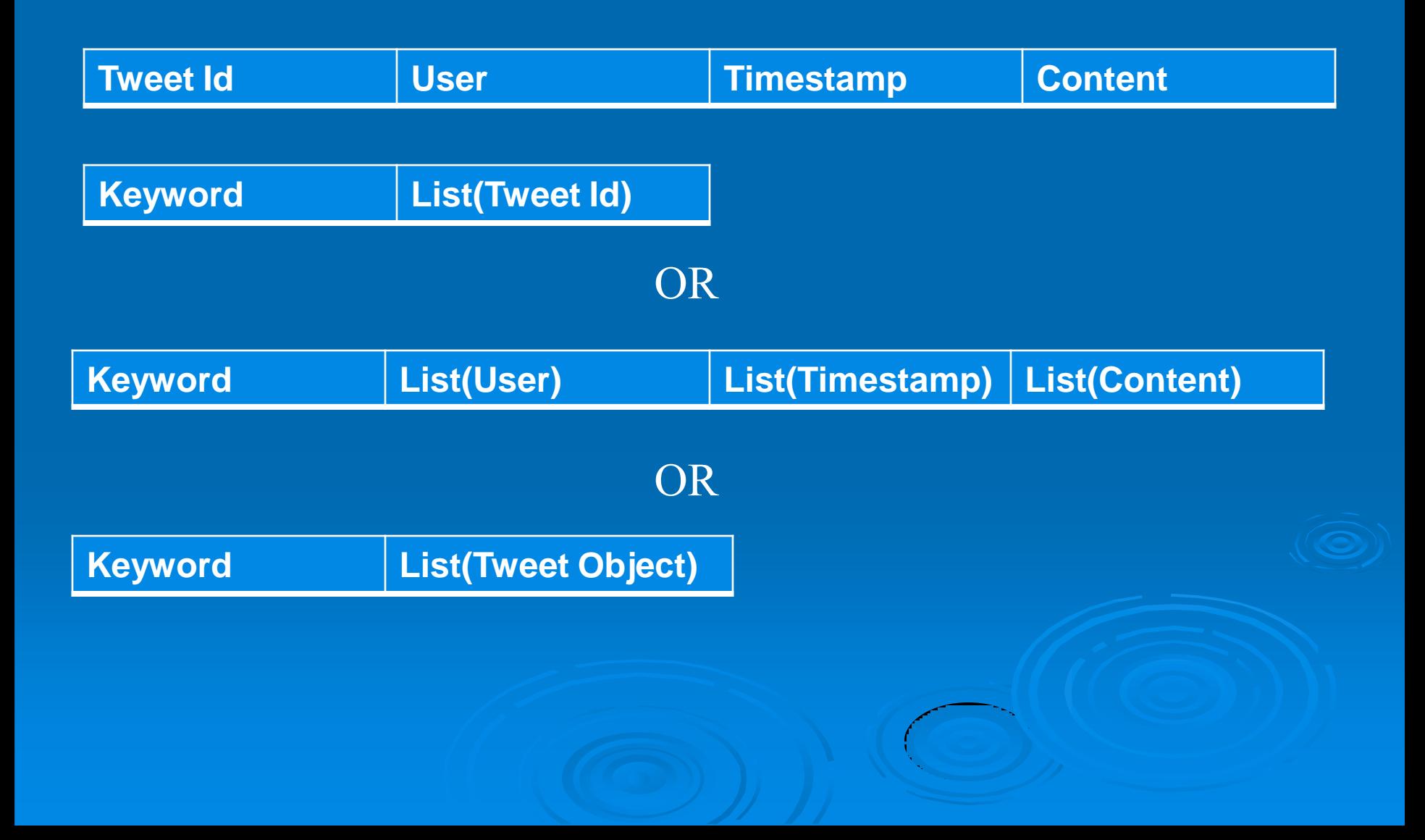

#### **Best Fit Use Cases**

 $\triangleright$  Serve massive data sets to live applications.  $\triangleright$  Good for applications that need to scan over data ranges.

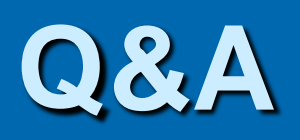

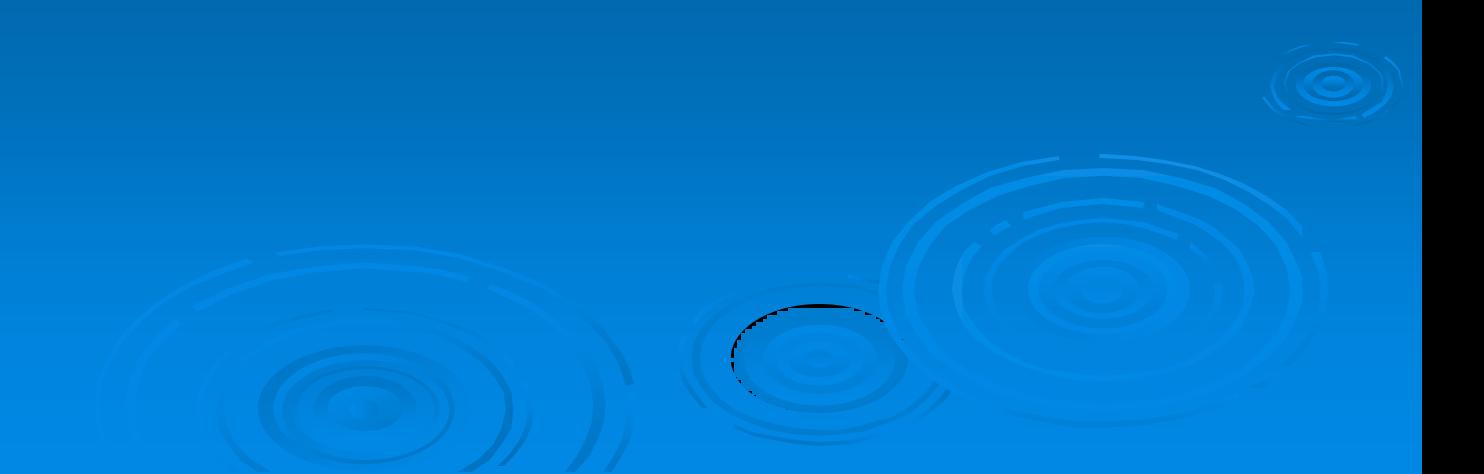